## Compiler: Flex Compiler

File | Settings | Compiler | Flex Compiler

Use the Compiler > Flex Compiler page to select the Flex compiler for your project and to specify the associated settings.

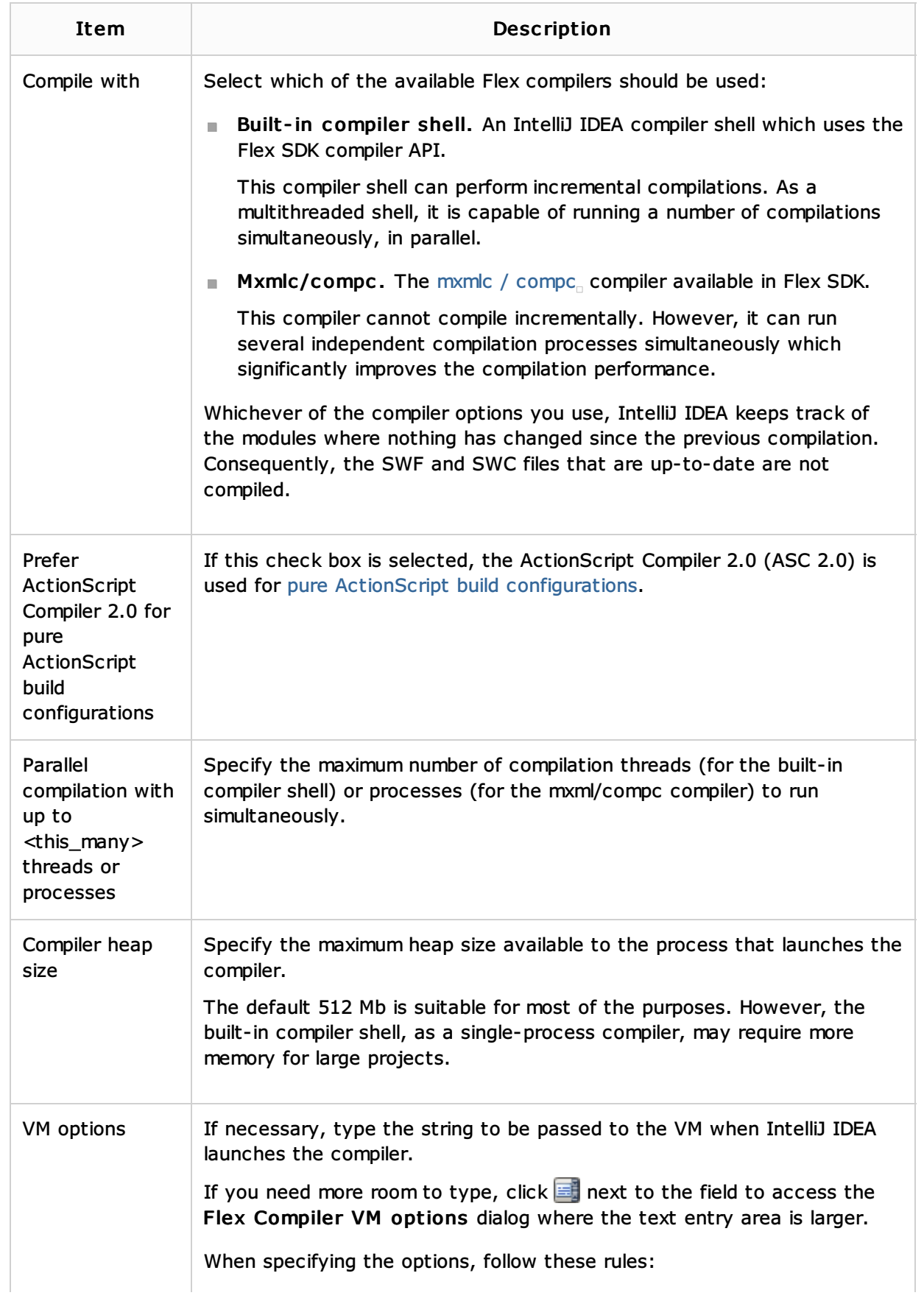

- Use spaces to separate individual options, for example, -client -ea -Xmx1024m.
- If an option includes spaces, enclose the spaces or the argument that contains the spaces in double quotes, for example, some" "arg or "some arg".
- $\blacksquare$  If an option includes double quotes (e.g. as part of the argument), escape the double quotes by means of the backslashes, for example, -Dmy.prop=\"quoted\_value\".

## See Also

Procedures:

**Preparing for ActionScript or Flex Application Development** 

Language and Framework-Specific Guidelines:

**ActionScript and Flex** 

External Links:

 $\blacksquare$  Flex

Web Resources:

**Developer Community**<sub>n</sub>